#### **Procédure de minimisation** *(adaptée à l'ajustement de courbe par minimisation d'un chi2)*

## **introduction**

• De nombreux laboratoires de recherche en physique utilisent le logiciel de minimisation MINUIT pour ajuster des modèles théoriques sur des données expérimentales.

Aux environs de 1970, au fur et à mesure de ses développements successifs, le logiciel MINUIT s'était toutefois déjà progressivement transformé en "usine à gaz" : un logiciel hyper complet, mais d'utilisation très lourde pour effectuer des actions basiques. La situation a encore abominablement empiré depuis (l'usine à gaz est devenue carrément "intergalactique"... les fous d'informatique peuvent le vérifier facilement avec une petite recherche sur internet : rien que pour en comprendre les rouages élémentaires, il faut se plonger dedans pendant trois jours).

Dès le début des complications, Berthon et Portes avaient choisi de simplifier la tâche des utilisateurs "ordinaires" en en programmant (en fortran) une version très basique : MINCON ; beaucoup plus simple à mettre en oeuvre, mais possédant de nombreuses fonctionnalités dont une prise en compte efficace des calculs d'incertitudes.

• Dans les années 1980, faute de logiciels équivalents sur Macintosh, j'en avais reprogrammé une version en pascal ; encore plus simplifiée, mais j'y avais joint une interface rudimentaire avec un interpréteur de formules et un traceur de graphiques (MINGRAPH ; dont le code est sur mon site).

L'évolution des ordinateurs et de leurs systèmes d'exploitation nécessite toutefois une mise à niveau incessante des logiciels. Je n'ai hélas que très peu de temps pour assurer cela. Or, bien que plusieurs logiciels récents disposent de fonctionnalités semblables, aucun (ni même Maple ou Mathematica, semble-t-il) ne gère efficacement les calculs d'incertitudes et des corrélations. L'enseignement de ces dernières s'est d'ailleurs un peu perdu, à tel point qu'il semble que de nombreux enseignants eux mêmes n'en maîtrisent plus très bien certains aspects.

• Je tente ici de mettre au point une version Maple de la procédure de minimisation MINIMI.

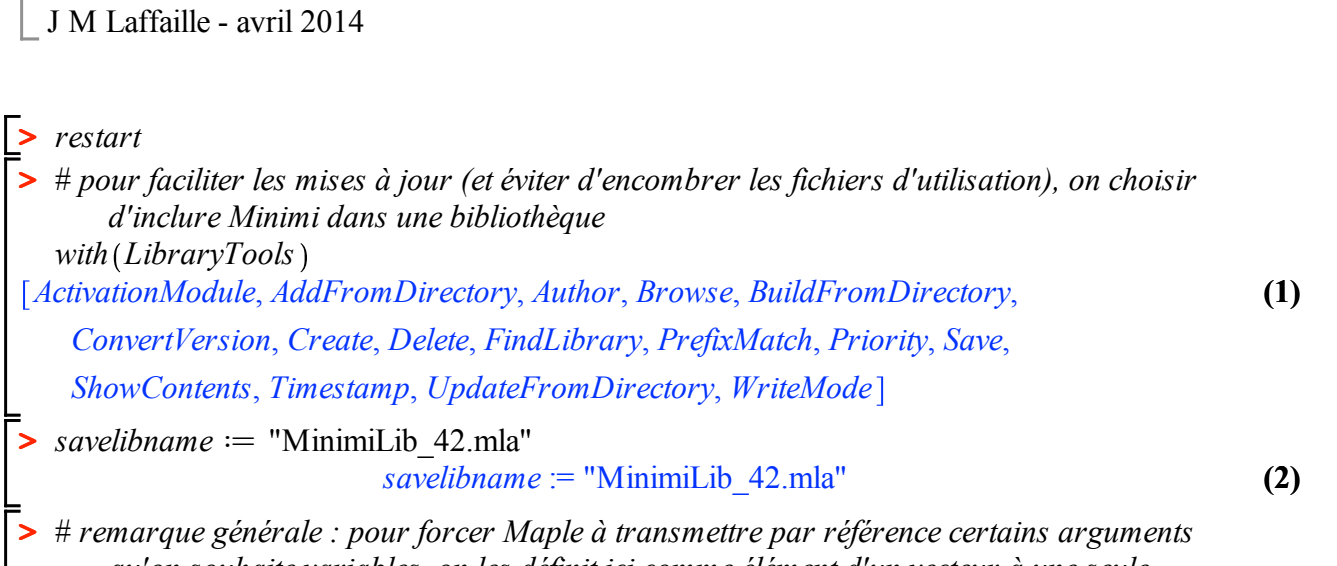

*qu'on souhaite variables, on les définit ici comme élément d'un vecteur à une seule composante*

#### **fonc**

**>**  # *prédéfini pour la compilation (modèle parabolique), mais doit etre redéfini selon le modèle de l'utilisateur*

*fonc*  $:=$  **proc** (*NPar*  $::$  *integer*,  $p::$  *Array* (1 ..30, datatype = float),  $x::$  *float*)  $::$  *float*; **local**

 $f$  *f f float*;

**description** "définit la fonction théorique ajustée sur les données expérimentales";

- $#$  les paramètres utilisés dans l'expression ajustée sont ici notés p[i]
- # *des noms plus explicites sont définis dans le programme appelant minimi, mais non utilisés ici*
- # *(ceci n'a rien d'obligatoire, fonc n'est utilisé que par FCN qui peut etre écrit autrement)*

# *le nombre maximum de paramètres est fixé à 30, ceci est imposé dans minimi* # *le nombre de paramètres effectivement actifs est NPar, les suivants sont ignorés* # *(NPar n'est transmis ici que pour vérification éventuelle)*

# *l'abscisse est notée x*

 $f := p \lceil 1 \rceil \cdot x^2 + p \lceil 2 \rceil \cdot x + p \lceil 3 \rceil$ ; # ici on ajuste une parabole **return**  $(f)$ ;

# *non nécessaire dans Maple (il retourne par défaut la dernière quantité calculée)* **end proc**:

**>**  *Save* '*fonc*'

# **FCN**

**>**  # *prédéfini pour la compilation (cas d'un chi2), mais peut etre redéfini par l'utilisateur*  $FCN := \textbf{proc}(NPar::integer, xp::Array(1..30, datatype = float))::float;$ **global** *NPts*, *xPts*, *yPts*, *dxPts*, *dyPts*;

# *De façon générale, minimi ne sait pas a priori de quoi peut dépendre FCN en plus des paramètres ;*

# *ces quantités, si elles existent, ne sont donc pas transmises en arguments* # *mais comme des variables globales du programme utilisateur de minimi.*

#### **local**

 $f$  :: *float*,  $ii$   $\therefore$  *integer*,  $ddd :: float;$ **description** "définit la fonction minimisée (généralement un chi2)"; # *le nom FCN est réservé par minimi*

 $f := 0$ ;

# *reste à définir la fonction fonc(NPar, params, abscisse) qui décrit le modèle ajusté* **for** *ii* **from** 1 **to** *NPts* **do**

# *ici on ajoute quadratiquement l'incertitude de l'ordonnée des points expérimentaux...*

# *...et la propagation sur l'ordonnée théorique de l'incertitude de l'abscisse des points expérimentaux*

# *(en supposant que les abscisses et les ordonnées sont des mesures indépendantes)*

$$
ddd := dyPts[ii]2
$$
  
+  $\left(\frac{1}{2} (fonc(NPar, xp, xPts[i] + dxPts[i]) - fonc(NPar, xp, xPts[i]) -dxPts[i]) )\right)^{2};$   
-  $dxPts[i])\right)^{2};$   
 $f := f + \frac{(yPts[i] - fonc(NPar, xp, xPts[i]))^{2}}{ddd};$   
**end do;**  
**return** (f);  
# non nécessaire dans Maple (il retourne par défaut la dernière quantité calculée)  
**end proc:**  
> Save('FCN')

## **SorInt**

**>**  # *impression de valeurs intermédiaires lors de la minimisation* **>**  *Save* '*SorInt*' *SorInt*  $:=$  **proc** (NSt :: integer, NPar :: integer, xp :: *Array* (1..30, datatype = float), xpN  $\therefore$  *Array*(1..30, datatype = string), AMin1  $\therefore$  float)  $\therefore$  *string*;  $\textbf{local } ii :: integer, \textit{This} t :: string;$ **description** "liste des valeurs intermédiaires des paramètres";  $Tlist := cat$  "\r\rParamètres pour le pas numéro : ", *NSt*, " (Min = ", *convert* (*AMin1*, *string* ), " )" ); **for** *ii* **from** 1 **to** *NPar* **do**  $\textit{This} \coloneqq \textit{cat}(\text{Thist}, \text{``\texttt{r''}}, \text{xpN}[\text{ii}], \text{''} : \text{''}, \text{convert}(\text{xp}[\text{ii}], \text{string}));$ **end do**; **return** *Tlist* ; **end proc**:

## **descente**

```
> 
# suite de pas pour rechercher un minimum dans une direction
  descente := proc(NPar :: integer, xp :: Array(1..30, datatype = float), ig :: integer, vy\therefore Array (1.30, datatype = float), DirIn \therefore Array (1.31, datatype = float), dd
        \therefore Array (1..31, datatype = float), xs \therefore Array (1..31, 1..31, datatype = float), AMin
        T: Array(1..1, datatype = float), NFCN: Array(1..1, datatype = integer), NPFN\therefore Array (1..1, datatype = integer), Yk \therefore Array (1..2, datatype = float), aa \therefore Array (1
        .1, datatype = float))
  local
     al \therefore float, be \therefore float,
    NStepO :: integer,
    NS1 :: boolean, NS2 :: boolean, NS3 :: boolean,
     ii \therefore integer,
    NStepD ∷ integer;
  description "recherche le minimum dans une direction";
     al := 3.0: # al et be sont utilisées par plusieurs procédures
     be := -0.4 :
     NStepO := 5 : # NStepO est utilisée par plusieurs procédures
     Yk[1] := 1.;
```

```
> 
Save 'descente'
    NSI := false;NS2 := false;NS3 := false;NStepD := 0;dd[jg] := 0.;
    while not NS2 do
     for ii from 1 to NPar do
       y\{v[i] := xp[i] + DirIn[i] \cdot xs[i]; ig, ii ];
      end do;
     aa[1] := FCN(NPar, vy);NFCN[1] := NFCN[1] + 1;Yk[2] := AMin[1] - aa[1];if Yk[2] < 0 then
       DirIn[i] := be \cdot DirIn[i];
       NStepD \coloneqq NStepD + 1;if NS1 or NS3 then
         NS2 := true;elif (NStepD \geq NStepQ) then
         Yk[1] := Yk[2];NS3 := true;end if;
      elif (Yk[2] = 0) and (Yk[1] = 0) then
       NS2 := true;else
       AMin[1] := aa[1];
       Yk[1] := Yk[2];NS3 := false;NStepD := 0;NPFN[1] := NFCN[1];for ii from 1 to NPar do
         xp[i] := py[i];
       end do;
       dd[i] := dd[jg] + DirIn[jg];DirIn[jg] := al \cdot DirIn[jg];NSI := true;end if;
    end do;
  end proc:
```
### **parabole**

```
> 
# pour estimer un minimum local par approximation parabolique à partir de trois points
  parabolic := \textbf{proc}(NPar :: integer, xp :: Array(1..30, datatype = float), ig :: integer, mieux\therefore boolean, yy :: Array(1..30, datatype = float), DirIn :: Array(1..31, datatype)= float), dd \therefore Array (1..31, datatype = float), xs \therefore Array (1..31, 1..31, datatype
        = float), AMin \therefore Array (1..1, datatype = float), NFCN \therefore Array (1..1, datatype
        = integer), NPFN \therefore Array(1..1, datatype = integer), Yk \therefore Array(1..2, datatype
        = float), aa :: Array (1..1, datatype = float))
  local
     al \therefore float, be \therefore float,
```
**>**  *Save* '*parabole*'  $sss$   $\therefore$  *float*, *stj*  $\therefore$  *float*,  $ii$   $\therefore$  *integer*; **description** "estime le minimum par approximation parabolique";  $al \coloneqq 3.0$ : # *al et be sont utilisées par plusieurs procédures*  $be := -0.4$ **if** *mieux* **then**  $sss := \frac{(al \cdot al \cdot Yk[1] + Yk[2]}{(l \cdot Nk[1])}$  $\frac{d^2x}{dt^2}$  *Yk*  $[1] - Yk[2]$ ;  $s t j := \frac{0.5 \cdot DirIn[jg] \cdot s s s}{\sqrt{1 + \frac{1}{s}}}$  $\frac{Im[JS]^{333}}{al \cdot be}$ ; **else**  $sss := \frac{(be \cdot be \cdot \text{Yk}[1] - \text{Yk}[2]}{(1 - \text{Yk}[1] - \text{Yk}[2])}$  $\frac{b \cdot b \cdot K_1[1] - K_2[2]}{b \cdot Yk[1] - Yk[2]},$  $s t j := \frac{0.5 \cdot DirIn[jg] \cdot s s s}{\sqrt{1 - 1}}$  $\frac{h m_{1/s}}{b e \cdot b e}$ ; **end if**; **if**  $s t i \neq 0$  **then for** ii **from** 1 **to** NPar **do**  $yy[i] := xp[i] + stj \cdot xs[jg, ii];$ **end do**;  $aa[1] := FCN(NPar, yy);$  $NFCN[1] := NFCN[1] + 1;$ **if**  $aa[1] < AMin[1]$  **then** *AMin*  $[1] := aa[1]$ ;  $NPFN[1] := NFCN[1];$ **for** *ii* **from** 1 **to** *NPar* **do**  $xp[i] := vy[i]$ ; **end do**;  $dd[i]$   $j \equiv dd[i]$   $j \neq 1$  stj; **end if**; **end if**; **end proc**:

#### **errors**

```
> 
# pour calculer une estimation des incertitudes sur les paramètres
  errors := proc(NPar :: integer, xp :: Array(1..30, datatype = float), ig :: integer, NStepC\therefore Array (1..1, datatype = integer), yy \therefore Array (1..30, datatype = float), invSig2
        \therefore Array(1..31, datatype = float), pp \therefore Array(1..31, datatype = float), xs \therefore Array(1
        ..31, 1..31, datatype = float), AMin \therefore Array (1..1, datatype = float), GoToFroid\therefore Array(1..1, datatype = boolean) \therefore boolean;
  local
     al \therefore float, be \therefore float,
     ii, ii, kk :: integer,GoToChaud :: boolean,
    ff \colon float, ee \colon array(1..2, datatype = float);
  description "estimation des incertitudes";
     al := 3.0: # al et be sont utilisées par plusieurs procédures
     be := -0.4 :
     GoToChaud := false; # sert au redémarrage à chaud
```
**>**  *Save* '*errors*' **for**  $kk$  **from** 1 **to** 2 **do** # *on teste de chaque coté pour estimer*  $ff = AMin + p2sur2sigma2$ **for** *jj* **from** 1 **to** *NPar* **do**  $yy[j] := xp[j] + pp[ig] \cdot xs[ig, jj] \cdot (-1)^{kk};$ # *on change de coté par le signe ici plutot que celui de pp* **end do**;  $f\mathit{f} := FCN(NPar, vy);$ **if**  $f \geq A$ *Min* $\lceil 1 \rceil$  **then**  $\#$  *le test semble correct du premier coté*  $ee[kk] := ff;$ **elif**  $f f \nless A Min[1]$  **then** # *on a trouvé mieux (par hasard...) ; on recentre et on repart à froid* **for** *ii* **from** 1 **to** *NPar* **do**  $xp[i] := py[i]$ ; **end do**;  $AMin[1] := ff;$  $pp[ig] := al \cdot pp[ig]$ ; # *on augmente le pas car il était probablement petit (voisinage du minimum)*  $GoToFroid[1] := true; \# pour redémarrage à froid$ **elif**  $f = AMin[1]$  **then** # c'est plat, ou bien le pas est trop petit (le minimum parabolique n'est pas précis)...  $NStepC[1] := NStepC[1] + 1;$  $pp[ig] := pp[ig] \cdot$  $NStep C[1] + 1.$ 2. ; # *...on va essayer plus loin* GoToChaud  $:=$  true; # il faudra tester à nouveau SVP (redémarrage à chaud) **else** # *indéterminé ? serait on allé trop loin ?... (normalement on devrait ne jamais passer ici)*  $pp[ig] := be \cdot pp[ig]$ ; GoToChaud  $:=$  true; # il faudra tester à nouveau SVP (redémarrage à chaud) **end if**; **if** *(GoToFroid*[1] **or** GoToChaud) **then break**; # *for kk (s'il faut recentrer ou si c'est du premier coté, inutile de chercher du second car il faut recommencer)* **end if**; **end do**; # *for kk* **if not** *(GoToFroid*[1] **or** GoToChaud **then** # *terminaison normale (sinon il faudra recommencer)*  $invSig2[i] := \frac{(ee[1] + ee[2] - 2 \cdot AMin[1]}{h}$  $\frac{cc[2]}{pp[ig] \cdot pp[ig]}$ ; # *on estime l'inverse de sigma2 (et non sigma2) car cette estimation peut etre nulle, voir négative* **end if**; **return** *GoToChaud* ; **end proc**:

### **voisinage**

**>**  # *étude du voisinage pour calculer une estimation des incertitudes sur les paramètres voisinage*  $:=$  **proc**(*NPar*  $::$  *integer, xp*  $::$  *Array*(1..30, datatype = float), *NP*  $::$  *integer, yy*  $\therefore$  *Array* (1.30, datatype = float), *invSig2*  $\therefore$  *Array* (1.31, *datatype* = *float*), *pp* 

```
> 
Save 'voisinage'
        \therefore Array (1..31, datatype = float), xs \therefore Array (1..31, 1..31, datatype = float), AMin
        \therefore Array (1..1, datatype = float)) \therefore boolean;
  local
    ig \therefore integer, # pour transmettre le numéro du paramètre à la sous-procédure
    NStepC :: Array(1..1, datatype = integer),
    GoToFroid :: Array(1..1, datatype = boolean),GoToChaud::boolean;description "calcul des incertitudes";
    NStepC := Array(1..1, datatype = integer, fill = 0):
       #initialisation des variables globales 
    GoToFroid := Array(1..1, datatype = boolean, fill = false):
       # sert au redémarrage à froid
    for ig from 1 to NP do
      NStepC[1] := 0; \# \hat{dq} fait pour ig=1 mais à remettre pour chaque ig
      GoToChaud := true; # sert au redémarrage à chaud
      while (GoToChaud \textbf{ or } \textbf{not} (invSig2[ig] > 0)) do
        GoToChaud := errors(NPar, xp, ig, NStepC, yy, invSig2, pp, xs, AMin,GoToFroid ;
        if GoToFroid[1] then
          break; # inutile de continuer ici en cas de redémarrage à froid
        end if;
      end do;
      if not GoToFroid 1 then # on passe en cas de redémarrage à froid
         p p [ig] \coloneqq \frac{1}{\mathrm{sqrt}(invSig2 \lceil ig \rceil)} ; # pp est une estimation de sigma
      end if;
    end do; # for ig
    return (GoToFroid [1]);
   end proc:
```
#### **incertitudes**

**>**  # *pour calculer une estimation des incertitudes sur les paramètres*  $$ ..30, datatype = float),  $NP :: integer, yy :: Array(1..30, datatype = float)$ ,  $invSig2$  $\therefore$  *Array*(1..31, *datatype* = *float*), *pp*  $\therefore$  *Array*(1..31, *datatype* = *float*), *xs*  $\therefore$  *Array*(1 ..31, 1 ..31, datatype = float), *eet*  $::$  *Array*(1 ..31, 1 ..31, datatype = float), AMin  $\therefore$  Array (1..1, datatype = float), *ErrorsOK*  $\therefore$  *Array* (1..1, datatype = *boolean*)) : *string*; **local**  $ii$   $\therefore$  *integer*,  $jj$   $\therefore$  *integer*,  $kk$   $\therefore$  *integer*,  $ll$   $\therefore$  *integer*,  $mn$   $\therefore$  *integer*, *GoToFroid1* :: boolean, # *GoToFroid* [1]  $NESt :: integer, *NEStMx :: integer*,$  $ppt :: Array(1..31, datatype = float),$ *suffisant* :: boolean,  $NElist :: string$ , *compar* :: *float*, *Ncompar* :: *integer*; **description** "calcul des incertitudes";

 $invSig2[1] := invSig2[NP + 1]$ ; # calcul d'incertitudes sans dérivées (on fait ce qu '*on peut* **for** *ii* **from** 1 **to** *NP* **do if**  $invSig2[i] > 0.00000001$  **then** # *on prend une marge de sécurité par rapport à 0 pour ne pas surestimer pp (en évitant d'etre trop restrictif)*  $pp[$   $ii$   $] := \frac{1.00}{\text{sqrt}($ *invSig2* $[$ *ii*  $])}$ ; # pp correspond à sigma **else**  $pp[i] := 0.01;$ # *on initialise en fonction des données accessibles... (normalement on ne passe pas ici si le minimum est bien trouvé)* **end if**;  $compar \coloneq 1.0;$ # *il semble prudent de comparer l'estimation aux suggestions wt(kk) de l'utilisateur*  $Ncompar \coloneq 0;$ **for** *kk* **from** 1 **to** *NPar* **do if**  $(wt[kk] \neq 0)$  and  $(xs[i, kk] \neq 0)$  then  $\textit{compar} := \textit{compar} \cdot \textit{abs}\left(\frac{pp[\textit{ii}]\cdot xs[\textit{ii}, \textit{kk}]}{wt[\textit{kk}]}\right); \text{# négatifs possible}\text{s}$  $Ncompar \coloneq Ncompar + 1;$ **end if**; **end do**;  $compar \coloneq compar$ 1. *Ncompar* ; # *on calcule le coefficient de comparaison moyen*  $compar \coloneq compar$  $1 - \frac{4}{6 + \frac{1}{2}}$  $6 + abs(\ln(\text{compar}))$ ), #*modérateur si compar est très différent de 1*  $pp[i] := \frac{pp[i]}{compar}$ ; # *proposition rectifiée* **end do**;  $NEStMx := 5;$ **for** jj **from** 1 **to** NEStMx **do** # *on traite le calcul plusieurs fois pour améliorer* **for** *ii* **from** 1 **to** *NP* **do**  $ppt[i] := pp[i]$ ; # on note où on en était, afin de tester s'il est utile de recommencer **end do**;  $GoToFroidI := true; \# pour redémarrage à froid$ **while** *GoToFroid1* **do**  $GoToFroidI := \text{voisimage}(NPar, xp, NP, vy, \text{invSig2}, pp, xs, AMin)$ ; **end do**;  $NESt := jj;$  $sufficient := true;$ **for** *ii* **from** 1 **to** *NP* **do if**  $(pp|ii] < ppt|ii \cdot 0.95$  **or**  $(pp|ii] > ppt|ii \cdot 1.05$  **then**  $sufficient := false;$ **break**; **end if**; **end do**;

```
> 
Save 'incertitudes'
       if suffisant then
          NElist := cat "\Gamma<sup>-</sup> "Calcul des incertitudes en ", NESt, " étapes" ;
          break;
       elif NESt = NEStMx then
          NElist := cat "\Gamma<sup>*</sup> Approximation des incertitudes en ", NESt,
        " étapes (NEStMx atteint)" ;
       end if;
     end do; # fin de répétition for jj deux fois suffisent souvent :
        le processus converge rapidement
     for ll from 1 to NPar do
       for mm from ll to NPar do
          eet[ll, mm] := 0;for ii from 1 to NP do
            \operatorname{eet}[ll, mm] := \operatorname{eet}[ll, mm] +xs ii, ll $xs ii, mm
                                                      \frac{i}{i} \frac{i}{i} \frac{m}{i} \frac{m}{i} \frac{i}{i} \frac{m}{i}end do;
          e^{i\theta} eet \lceil l \rceil, mm \lceil l \rceil \neq eet = sigma2 pour les paramètres réels
          e^{et[mm, ll]} := e^{et[l, mm]};
       end do;
     end do; # calculs d'incertitudes sans dérivées
     for ii from 1 to NPar do
       pp[i] := 0;if eet[ii, ii] > 0 then
         pp[i] := \sqrt{sqrt{e^{i} + (i, ii)}};end if;
     end do;
     ErrorsOK[1] := true;return NElist ;
   end proc:
```
### **minimi**

 $\triangleright$  *minimi*  $:=$   $\text{proc}(NPar::integer, xp::Array(1..30, datatype = float), xpN::Array(1..30, datatype = float))$ *datatype* = *string*), wtt  $\therefore$  *Array* (1..30, datatype = float), *step*  $\therefore$  *float*, *epsi*  $\therefore$  *float*,  $\lim p :: \text{integer}, \text{wErrors} :: \text{boolean}) :: \text{string};$ 

#### **local**

```
al \therefore float, be \therefore float,
NStepQ :: integeryy :: Array(1..30, datatype = float),
wt :: Array(1..30, datatype = float),
DirIn \therefore Array(1..31, datatype = float),
dd :: Array(1..31, datatype = float),
invSig2 :: Array(1..31, datatype = float),pp :: Array(1..31, datatype = float),
xs :: Array(1..31, 1..31, datatype = float),eet \therefore Array (1.31, 1.31, datatype = float),
AMin \therefore Array (1.1, datatype = float),
  # pour passer des arguments variables il faut les placer dans une boite...
NFCN :: Array(1..1, datatype = integer),
```

```
NPFN :: Array(1..1, datatype = integer),Yk :: Array(1..2, datatype = float),aa \therefore Array (1..1, datatype = float),
 ErrorSOK :: Array(1..1, datatype = boolean),jg \therefore integer, # pour transmettre le numéro du paramètre aux sous-procédures
 NP :: integer,
 NEq :: integer,
  avr \therefore float, av \therefore float, ast \therefore float, ame \therefore float, dp \therefore float, AM \therefore float,
 NSt :: integer, NP1 :: integer, JM :: integerii \therefore integer, jj \therefore integer, kk \therefore integer,
 ExitMin \therefore boolean,
 x_n \therefore float, dir \therefore float,

  liste \because string, Elist \because string, NElist \because string;
description "recherche le minimum d'une fonction (généralement un chi2)";
  al := 3.0: # al et be sont utilisées par plusieurs procédures
  be := -0.4 :
 NStepQ := 5 : # NStepQ est utilisée par plusieurs procédures
 yy d Array 1 ..30, datatype = float, fill = 0. : #initialisation des variables globales
 wt := Array(1..30, datatype = float, fill = 0.):
 DirIn := Array(1..31, data type = float, fill = 0.):
 dd \coloneqq Array(1..31, datatype = float, fill = 0.):
 invSig2 := Array(1..31, data type = float, fill = 0.):
 pp \coloneqq Array(1..31, datatype = float, fill = 0.) :
 xs := Array(1..31, 1..31, datatype = float, fill = 0.):
 eet := Array(1..31, 1..31, datatype = float, fill = 0.):
  AMin := Array(1..1, datatype = float, fill = 1000.) :
 NFCN := Array(1..1, datatype = integer, fill = 0):
 NPFN := Array(1..1, datatype = integer, fill = 0):
  Yk := Array(1..2, datatype = float, fill = 0.):
  aa := Array(1..1, datatype = float, fill = 0.):
  ErrorSOK := Array(1..1, datatype = boolean, fill = false):
  liste = "IMI (minimisation sans dérivées) MINIMI" :
    # le début sert au formatage final
  \textit{liste} := \textit{cat}(\textit{liste}, \text{``\textbf{r}}) .
  for ii from 1 to NPar do
    wt[i] := wt[i];DirIn[i] := wt[i];end do;
  NEq := 0;# Initialisation, premier appel de FCN
 AMin[1] := FCN(NPar, xp);NFCN[1] := 1;NPFN[1] := NFCN[1];aa[1] := AMin[1];NSt \coloneq 0;avr := AMin[1];NP := 0; \# nombre des paramètres effectivement ajustés
 for ii from 1 to NPar do
   if (wt[i] \neq 0)then
     NP := NP + 1;
      for jj from 1 to NPar do
```

```
x s \left[ NP, jj \right] := 0.;
     end do;
     invSig2[NP] := 0.;
    xs[MP, ii] := 1.;
    DirIn[NP] := DirIn[i] · step;
  end if;
end do;
\textit{liste} := \textit{cat}(\textit{liste}, \text{``\textbf{v}}) modes be paramètres effectifs : ", NP :
\textit{liste} := \textit{cat}(\textit{liste}, \text{``\`rTaille} \textit{des} \textit{pas}: \text{''}, \text{convert}(\textit{step}, \textit{string})):\textit{liste} := \textit{cat}(\textit{liste}, \texttt{``\rPrecision : ", convert(epsi, string)}):if wErrors then
  liste d cat liste , "\rAnalyse des incertitudes pour un chi2" :
end if;
\textit{liste} := \textit{cat}(\textit{liste}, \text{``\r\nr\nvaleurs initiales} [\textit{Pas relatif}]") :for ii from 1 to NPar do
  \textit{liste} := \textit{cat}(\textit{liste}, \text{``r''}, \textit{xpN}[\textit{ii}], \text{''} : \text{''}, \textit{convert}(\textit{xp}[\textit{ii}], \textit{string})):\textit{liste} := \textit{cat}(\textit{liste}, \text{``} \quad [D", \textit{xpN}[\textit{ii}], \text{''} : \text{''}, \textit{convert}(\textit{wt}[\textit{ii}], \textit{string}), \text{''}] \text{''}) :end do;
\textit{liste} := \textit{cat}(\textit{liste}, \text{``\textit{v}})r\rPremier calcul de la quantité minimisée : Min = ",
   convert(Allin[1], string):
NP1 := NP + 1;
   # pour éviter de le recalculer trop souvent (une fois terminé le calcul de NP)
if iimp = 0 then
  impr := NPI; # on peut faire comme on veut, mais c'est généralement bien ainsi
else

end if;
invSig2[NPI] := 0;ExitMin := false; # Début du voyage, on y est pour un bout de temps...
Elist := ""; # pour indiquer le diagnostic de fin
while not ExitMin do
   ############################################### minimisation
  for ii from 1 to NPar do
    xs[NP1, ii] := xs[1, ii];end do;
  DirIn[NPI] := DirIn[1];AM := 0;
  JM \coloneqq 0;
  for jg from 1 to NP1 do
   ################################## série de NP1 steps, au travail !
    descente NPar, xp, jg, yy, DirIn, dd, xs, AMin, NFCN, NPFN, Yk, aa ;
   # AMin contient un paramètre variable, transmis par référence
    if (Yk[1] < 0 and Yk[2] < 0 then
       parabole NPar, xp, jg, false, yy, DirIn, dd, xs, AMin, NFCN, NPFN, Yk, aa ;
     elif not (Yk[1] = 0 and Y2k[2] = 0 then
       parabole NPar, xp, jg, true, yy, DirIn, dd, xs, AMin, NFCN, NPFN, Yk, aa ;
     end if;
    NSt \coloneqq NSt + 1;av := avr - AMin[1];avr := AMin[1];
```
**if**  $jg < 2$  **then**  $\#$  *pas d'amélioration possible au premier essai*  $ast := AMin[1]$ ; **elif**  $av > AM$  **then**  $AM := av;$  $JM := ig;$ **end if**; **if** *NSt* **mod** *impr* = 0 **then** # *valeurs intermédiaires* liste  $:= cat(liste, SortInt(NSt, NPar, xp, xpN, AMin[1]))$ ; # *AMin[1] est transmis par valeur* **end if**; **end do**; #*############################################# la série est terminée, on agite les mains...*  $ame := AMin[1] - ast;$ **if**  $ame \geq 0$  **then**  $ExitMin := true; # \, déclenche \, la \, fin \, du \, while$  $Elist := "rLe minimum n'a pas été amélioré à la dernière étape";$ **break**; # *provoque la sortie directe du while* **end if**; **if**  $epsi + ame < 0$  **then**  $NEq := -1;$ **end if**;  $NEq := NEq + 1;$ **if**  $NEq \geq NStepQ$  **then**  $ExitMin := true; # \, déclenche \, la \, fin \, du \, while$ *Elist*  $:= cat$  ("\rLe minimum n'a pas été amélioré de ", *convert* (*epsi*, *string*), " après chacune des ", *NStepQ*, " dernières étapes" ; **break**; # *provoque la sortie directe du while* **end if**; **for** *kk* **from** 1 **to** *NPar* **do**  $pp[kk] := 0.$ ; **for** *ii* **from** 2 **to** *NP1* **do**  $pp[kk] := pp[kk] + dd[i] \cdot xs[i, kk];$ **end do**; **end do**;  $dp := 1$ .; **for** *ii* **from** 1 **to** *NPar* **do**  $yy[ii] := xp[ii] + pp[ii];$ **end do**;  $aa[1] := FCN(NPar, yy);$  $NFCN[1] := NFCN[1] + 1;$ **while**  $aa[1] < AMin[1]$  **do** *AMin*  $[1] := aa[1]$ ;  $dp \coloneqq 2 \cdot dp$ ; **for** *ii* **from** 1 **to** *NPar* **do**  $xp[i] := yy[i]$ ;  $pp[i] := 2 \cdot pp[i];$  $yy[i] := xp[i] + pp[i];$ **end do**;  $aa[1] := FCN(NPar, yy);$  $NFCN[1] := NFCN[1] + 1;$ **end do**;

```
dp := \frac{(aa[1] + ast - 2 \cdot AMin[1])}{(2 - 1) + (2 - 1)}\frac{a_5t^2 + 2 \pi m n \left[1\right]}{2 \cdot dp \cdot dp};if dp \le AM then
    \mathbf{if} \, \mathit{JM} \leq \mathit{NP} \, \mathbf{then}for ii from JM to NP do
         invSig2[i] := invSig2[i] + 1;
         DirIn[i] := DirIn[i] + 1;for jj from 1 to NPar do
            xs[i, jj] := xs[i + 1, jj];end do;
       end do;
     end if;
    xn := 0;
    for kk from 1 to NPar do
       f(x) = pp[kk];xn := xn + xs[1, kk] \cdot xs[1, kk];end do;
    dir := \sqrt{sqrt}(xn);DirIn[1] := dir;invSig2[NPI] := 2 \cdot dp;
     for kk from 1 to NPar do
       xs[1, kk] := \frac{xs[1, kk]}{dir};
     end do;
  end if;
end do;
   ################################################ while - minimisation 
   (retour au début et on recommence...)
ErrorsOK[1] := false;if (wErrors \textbf{and} (NSt \geq NPar \cdot NP)) then
  NElist := incertitudes (NPar, xp, wt, NP, vy, invSig2, pp, xs, eet, AMin, ErrorsOK);end if;
# encore quelques impressions avant d'aller se coucher (la journée a été dure)
\textit{liste} := \textit{cat}(\textit{liste}, \text{``\rla} \textit{La minimisation est terminée''}):
\textit{liste} := \textit{cat}(\textit{liste}, \textit{Elist}):
\textit{liste} := \textit{cat}(\textit{liste}, \text{``\textbf{h}z} \textit{and} \textit{liste}): \textit{Min} = \text{``}, \textit{convert}(\textit{AMin}[1], \textit{string}):
\textit{liste} := \textit{cat}(\textit{liste}, " \text{ ( pour l'entrée : ", \textit{NPFN} [1], " )") :if not ErrorsOK[1] then
  if wErrors then
     \textit{liste} := \textit{cat}(\textit{liste},"\r\rLe nombre de pas est insuffisant pour calculer les incertitudes" :
  end if;
  liste := cat (liste, SorInt (NSt, NPar, xp, xpN, AMin [1])):
```
# *impression des paramètres sans incertitudes*

**else**

 $\textit{liste} := \textit{cat}(\textit{liste}, \textit{NElist})$ :  $\textit{liste} := \textit{cat}(\textit{liste}, \text{``\textbf{v}'} \textit{r} \textit{Parameters} \quad \text{[} \textit{Deviations standard } \text{]''} \text{)}$ **for** *ii* **from** 1 **to** *NPar* **do**  $\textit{liste} := \textit{cat}(\textit{liste}, \text{``\texttt{r''}}, \textit{xpN}[\textit{ii}], \text{''} : \text{''}, \textit{convert}(xp[\textit{ii}], \textit{string})):$ 

```
> 
> 
                liste := cat(liste, " [ D", xpN[i], " : ", convert(pp[i], string), " ]" ):
                for jj from 1 to ii - 1 do
                   if pp[i] \cdot pp[j] \neq 0 then # corrélation
                       \textit{liste} := \textit{cat}(\textit{liste}, \text{``\texttt{rCov}['}, \textit{xpN}[\textit{ii}], \text{''}, \text{''}) :\textit{liste} := \textit{cat}(\textit{liste}, \textit{xpN}[\textit{jj}], "] : ") :\textit{liste} := \textit{cat}(\textit{liste}, \textit{convert}(\textit{eet}[\textit{ii}, \textit{jj}], \textit{string}),"; Cor["):
                       \mathit{liste} := \mathit{cat}(\mathit{liste}, \mathit{xpN}[\mathit{ii}], ", \mathit{xpN}[\mathit{jj}]):\textit{liste} := \textit{cat} | \textit{liste}, "] : ", \textit{convert}eet ii, jj
                                                                                           \frac{c}{c} \frac{c}{c} \frac{d}{d} \frac{d}{d} \frac{d}{d} \frac{d}{d} \frac{d}{d} \frac{d}{d} \frac{d}{d} \frac{d}{d} \frac{d}{d} \frac{d}{d} \frac{d}{d} \frac{d}{d} \frac{d}{d} \frac{d}{d} \frac{d}{d} \frac{d}{d} \frac{d}{d} \frac{d}{d} \frac{d}{d} \frac{d}{d} end if;
                end do;
            end do;
         end if;
        \textit{liste} := \textit{cat}(\textit{liste}, \text{``\textbf{r}Statistique} \textit{de la minimisation}: \textit{nombre d'entrées} = \text{``}, \textit{NFCN}[1]) :\textit{liste} := \textit{cat}(\textit{liste}, \text{''}; \text{ nombre de pas = ", } \textit{NSt}):\textit{liste} := \textit{cat}(MIN, \textit{liste}) : \text{#} \textit{formatage final}# on peut ajouter un appel à FCN avec une option d'impression finale (non utilisé ici)
        # c'est fini, bonsoir...
        return liste ;
     end proc:
     Save 'minimi'
```